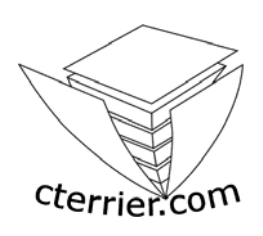

# **Mode Opératoire Publisher 98 et 2000**

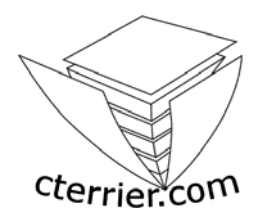

**C. Terrier** 

#### **Reproduction autorisée pour des formateurs dans un cadre pédagogique et non commercial après autorisation de l'auteur**

**webmaster@cterrier.com - http://www.cterrier.com**

# **Contenu MODES OPERATOIRES**  1 - Charger, quitter, aide et assistance 2 - imprimer, envoyer, sauvegarder 3 - Utiliser un assistant 4 - Paramétrer les pages du document 5 - Gestion des cadres 6 – Gestion du texte 7 – Mise en forme du texte 8 – Wordart 9 - Images et Cliparts 10 - Tableau 11 – Fonctions dessins 12 - Pages type et arrière plan 13 - Fonctions Internet 14 - Fusion et Publipostage

#### **A - Présentation générale**

Publisher est un programme de Publication Assisté par Ordinateur (PAO) pour entreprise conçu par l'éditeur Microsoft. Il permet de réaliser rapidement des documents de communication pages Web.

Publisher offre de multiples fonctions :

- qui accélèrent la création et la mise en forme des documents : multiples assistants, format de mise en page, Modèle,
- qui permettent des intégrations multimédia avec cliparts, images et photos numériques.

Depuis la version 97, Publisher est compatible avec les normes Internet et il peut enregistrer les documents au format html. La version 2000 s'intègre complètement à la toile. Elle permet de se connecter au réseau pour en afficher ou diffuser le contenu par mel.

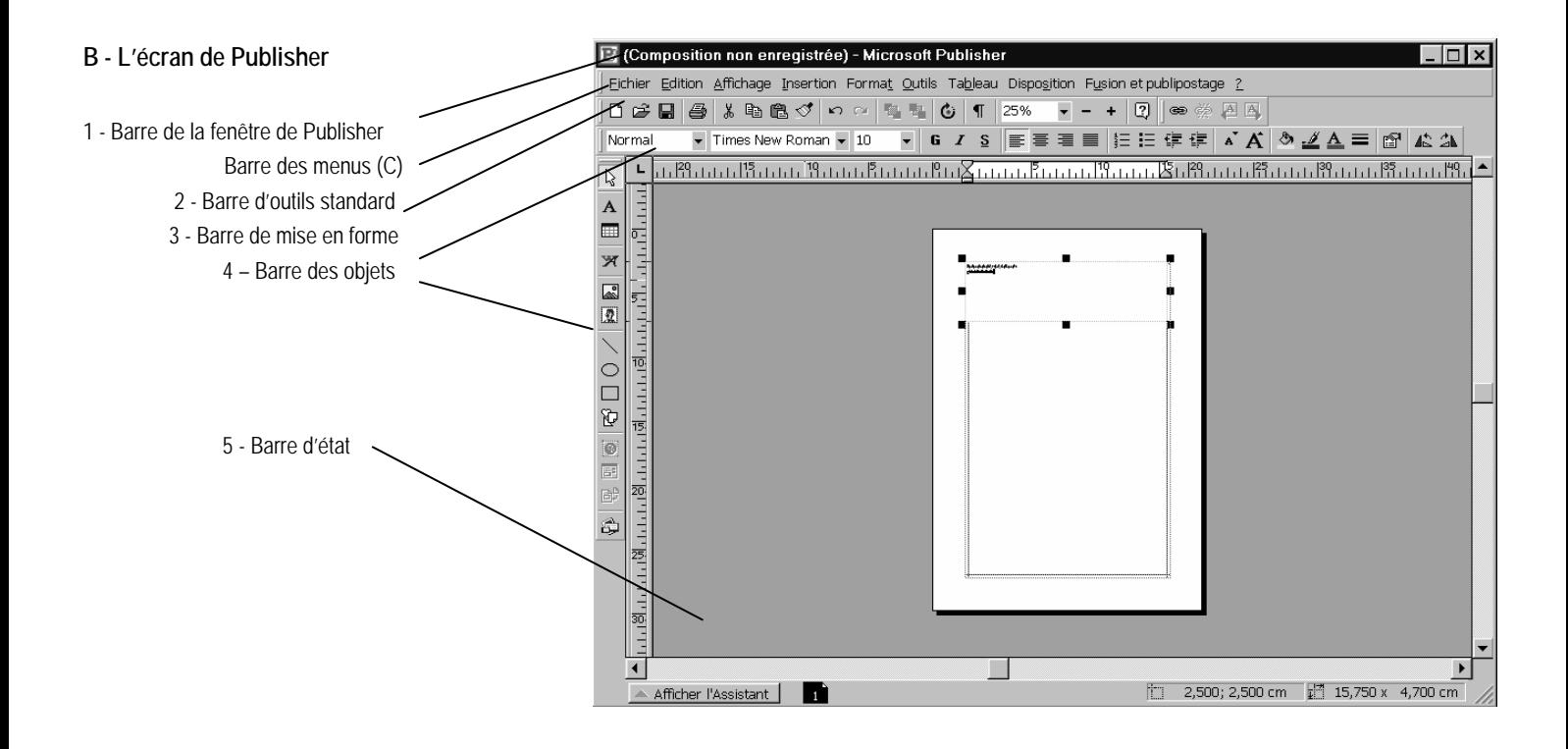

### **MO 1 - Charger, quitter, afficher, aide et assistance**

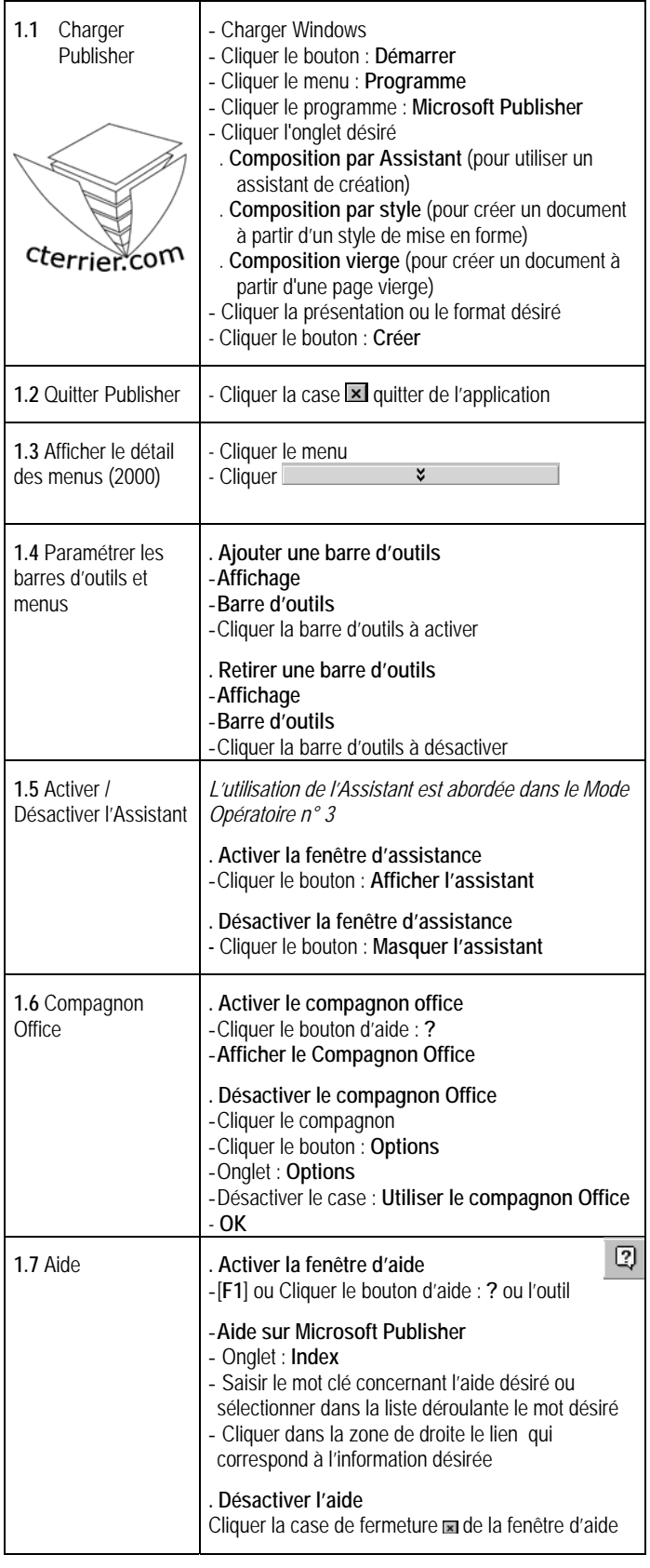

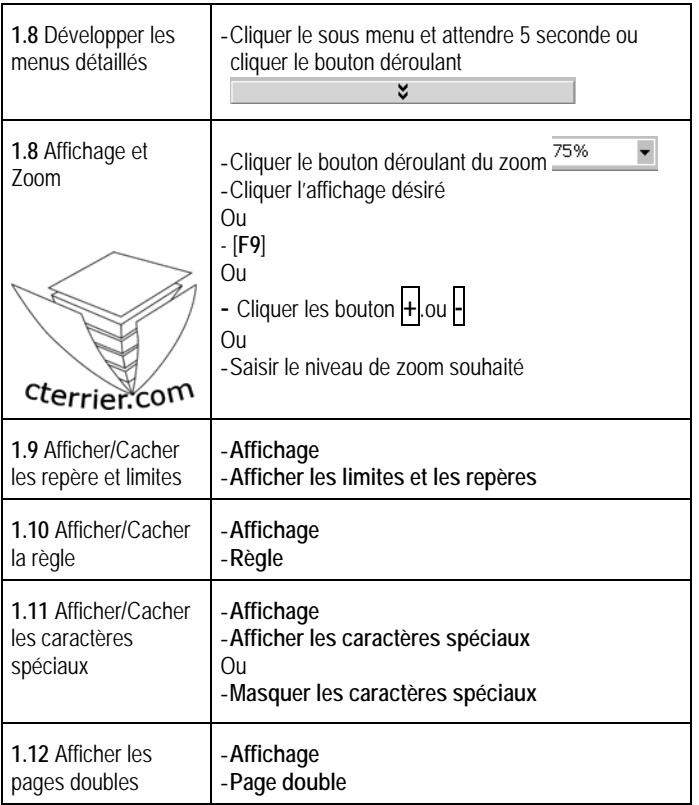

### **MO 2 Vérifier, imprimer, envoyer, sauvegarder**

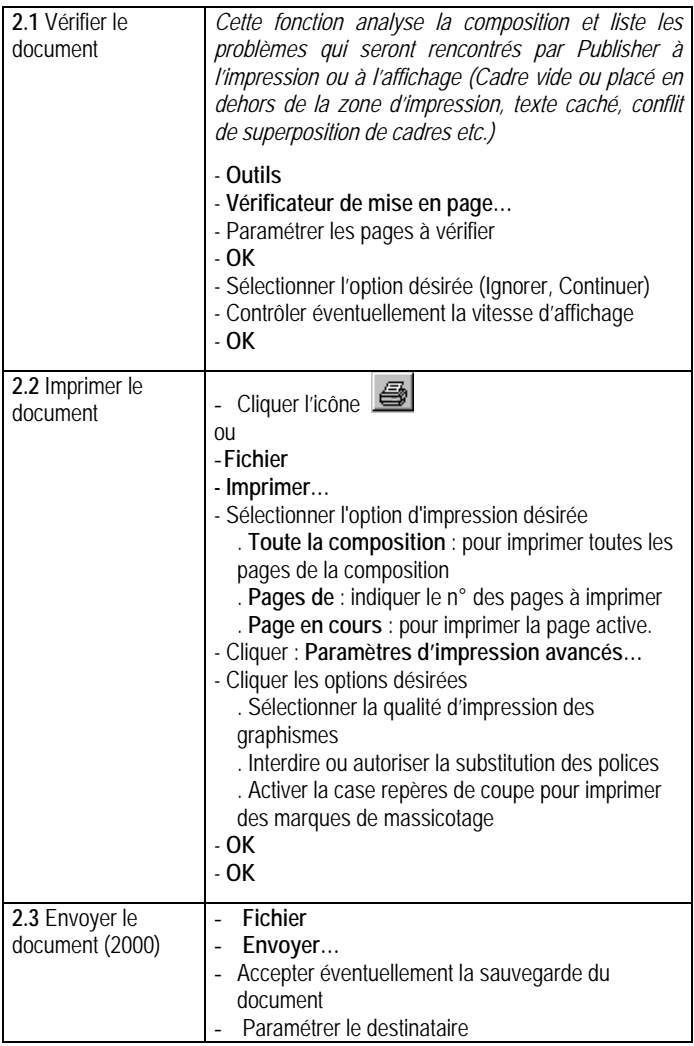

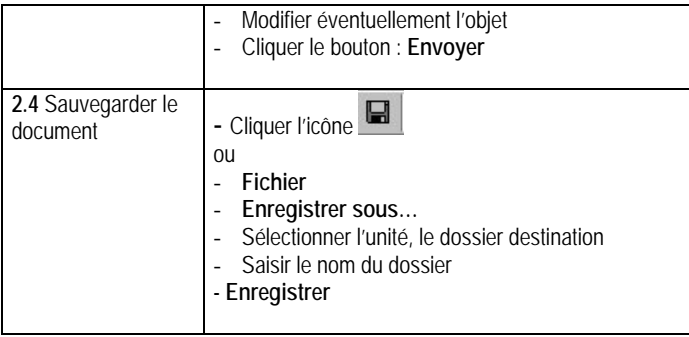

#### **MO 3 - Utiliser un assistant**

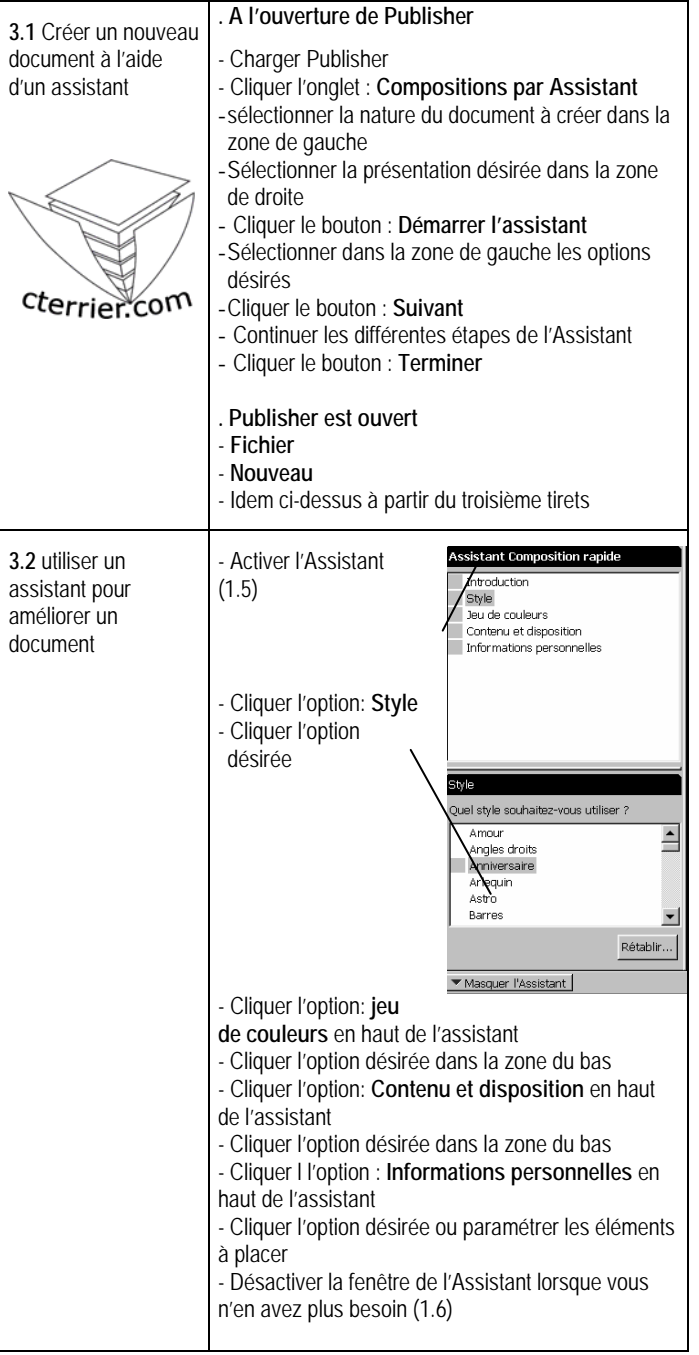

## **MO 4 Paramétrer le format et les pages du document**

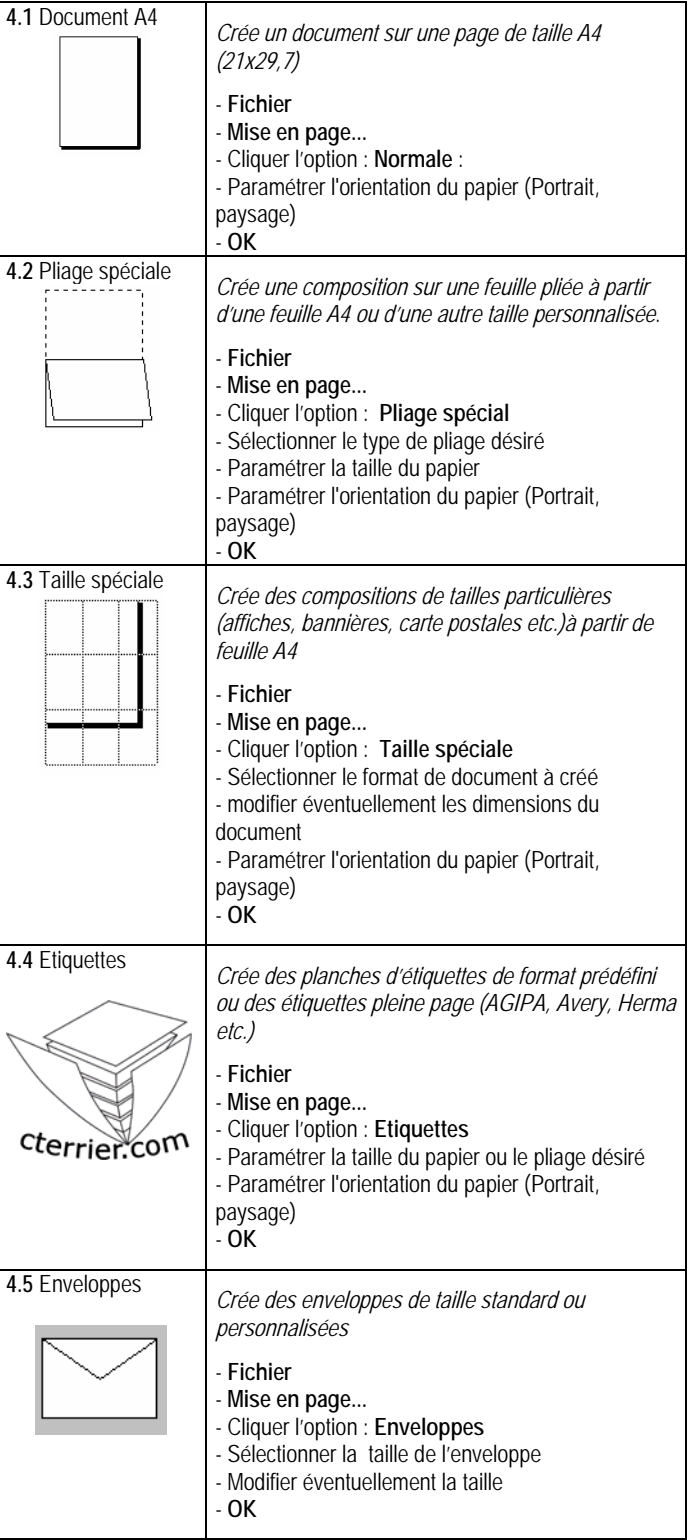

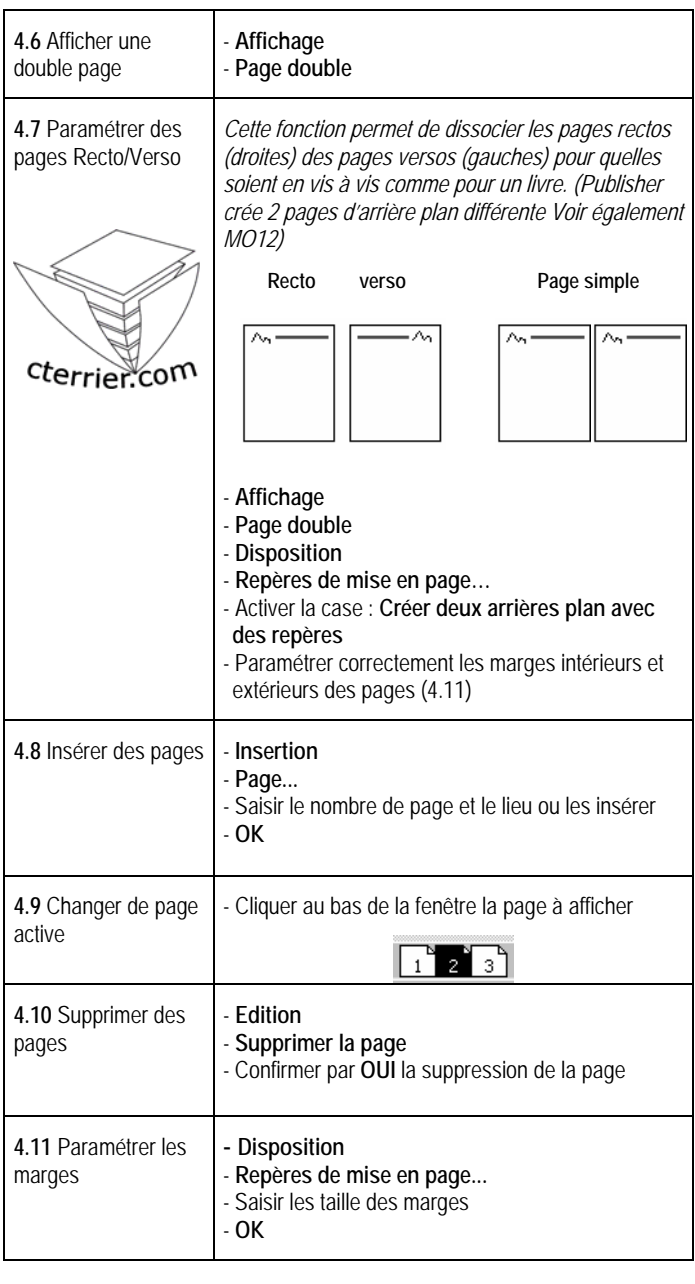

# **MO 5 - Gestion des cadres et des objets**

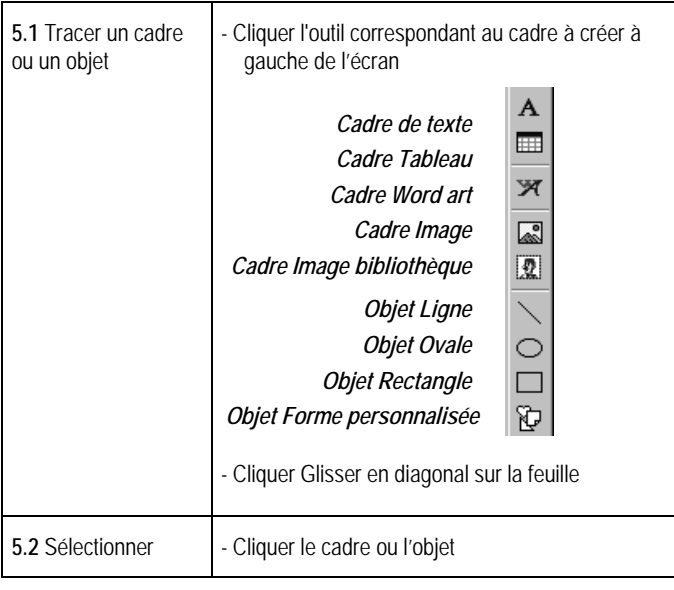

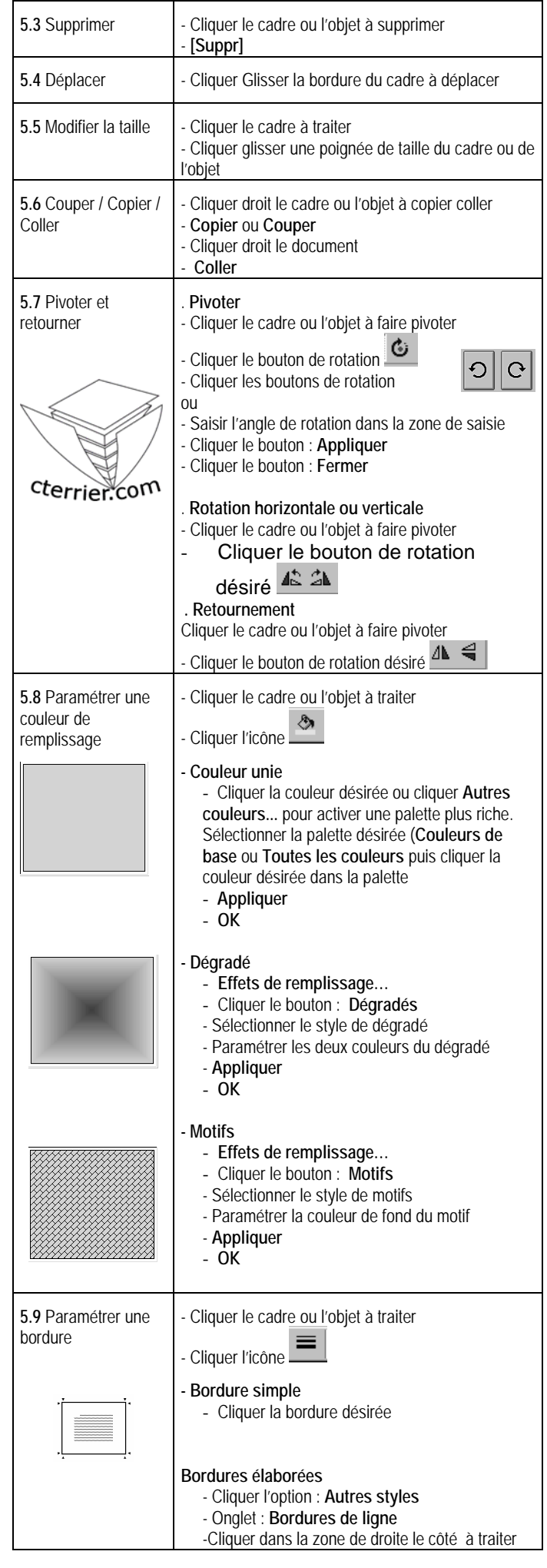

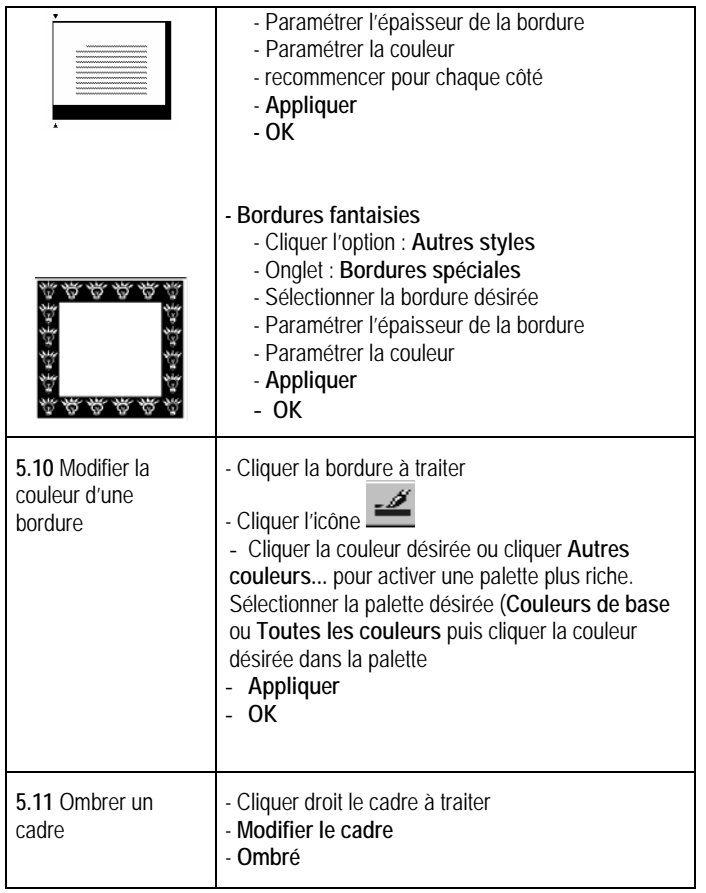

#### **MO 6 – Saisie de texte**

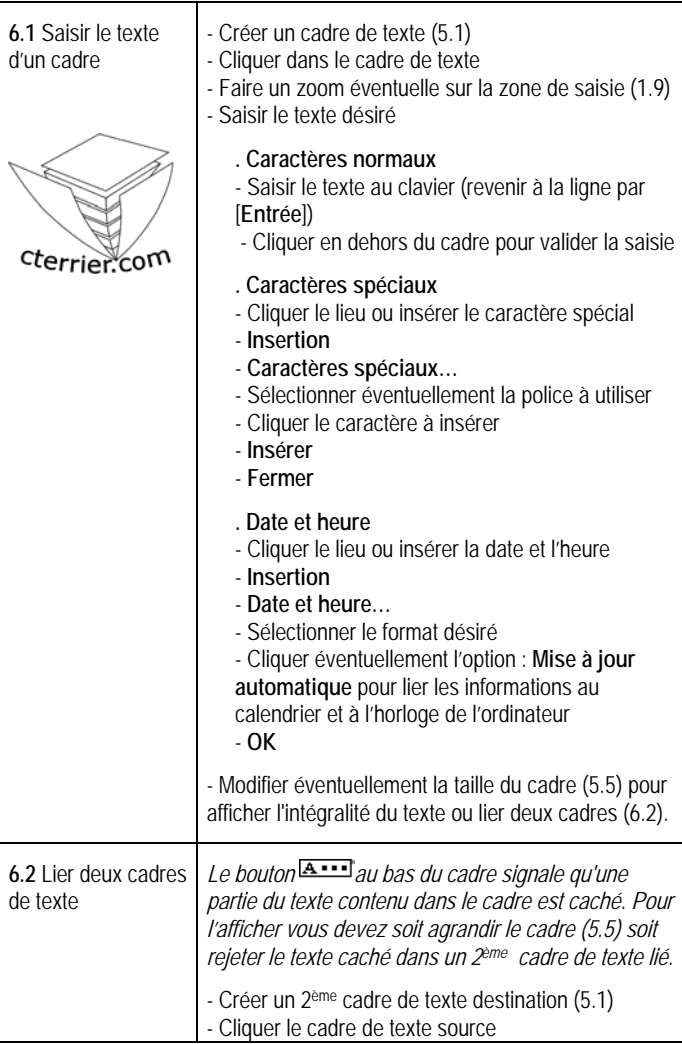

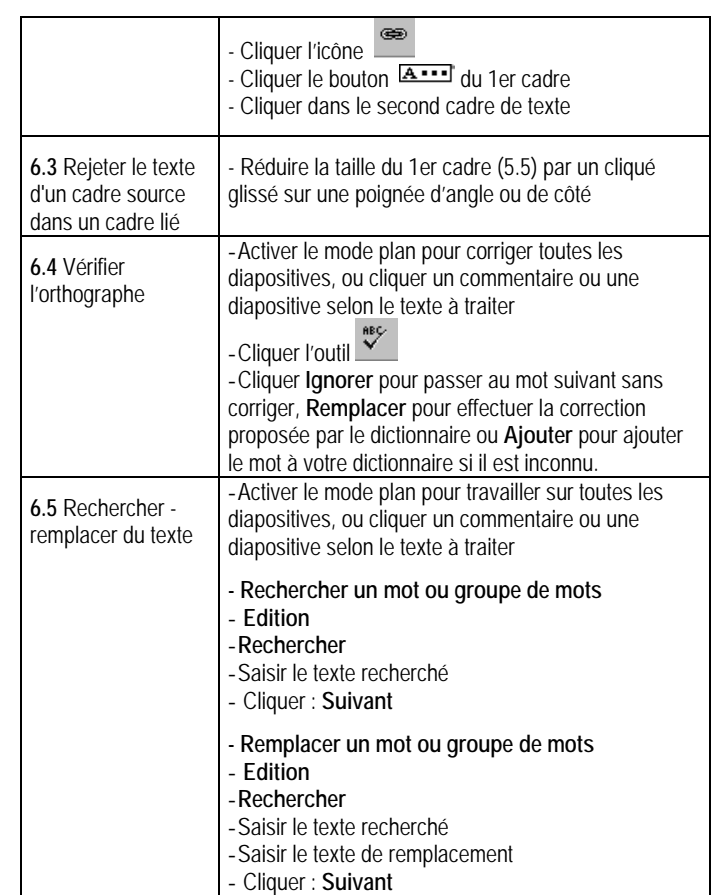

#### **MO 7 – Mise en forme du texte**

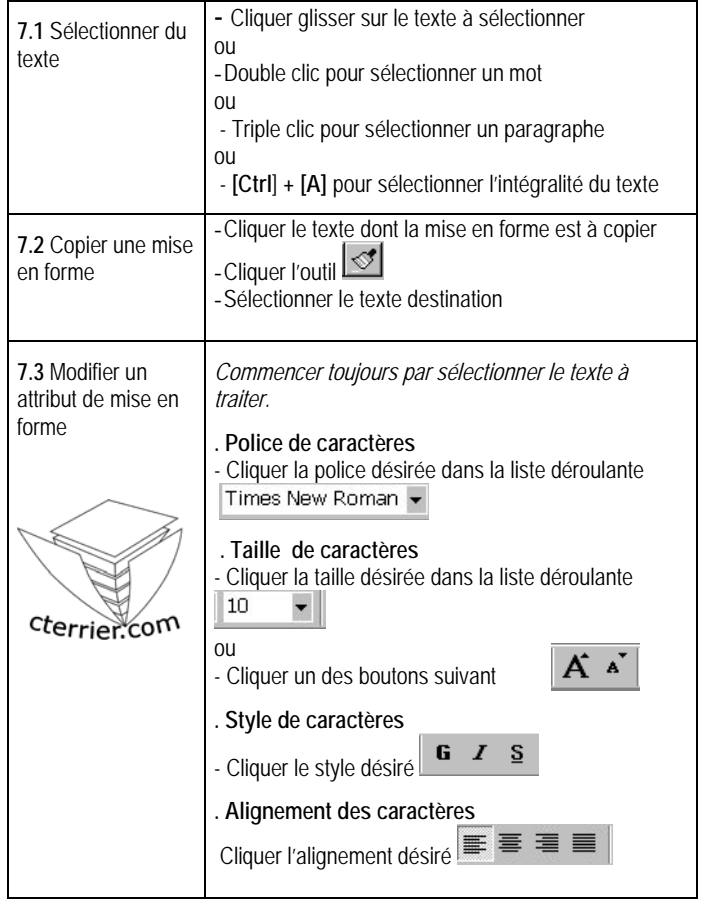

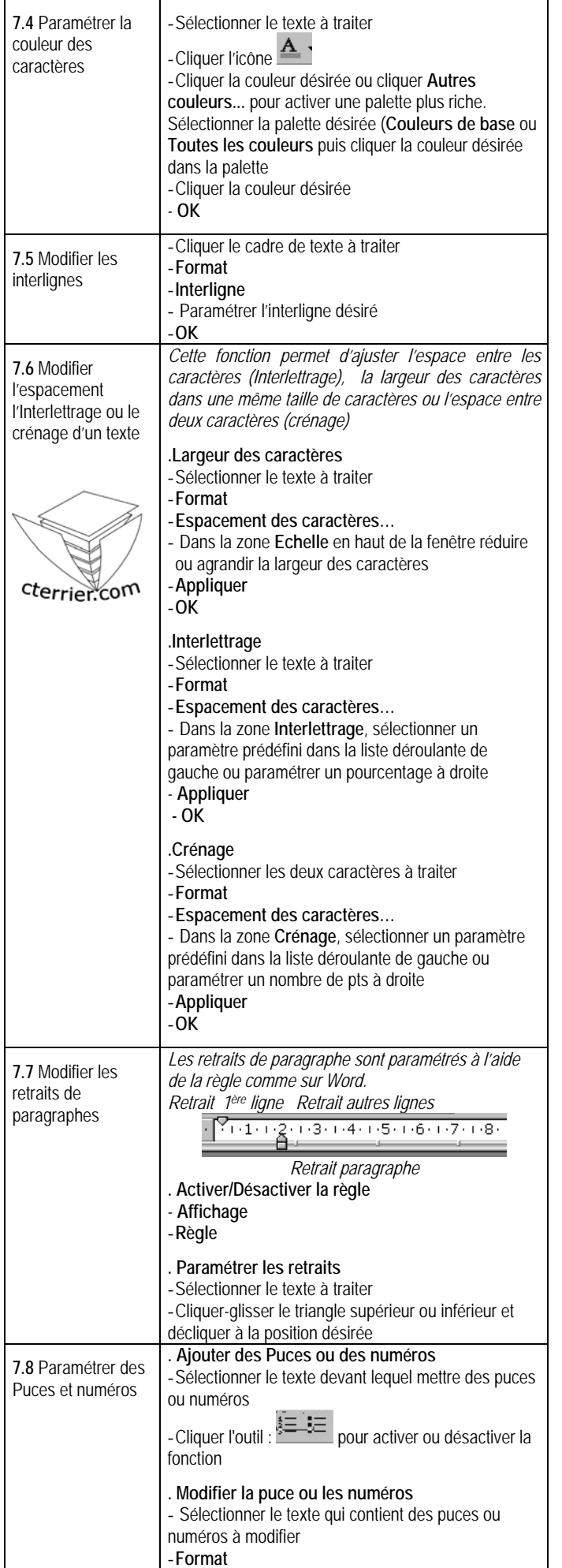

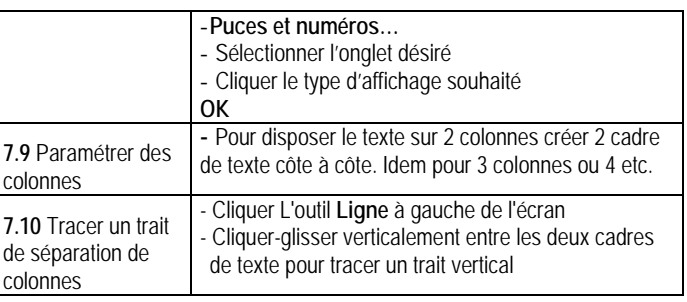

#### MO 8 – WordArts

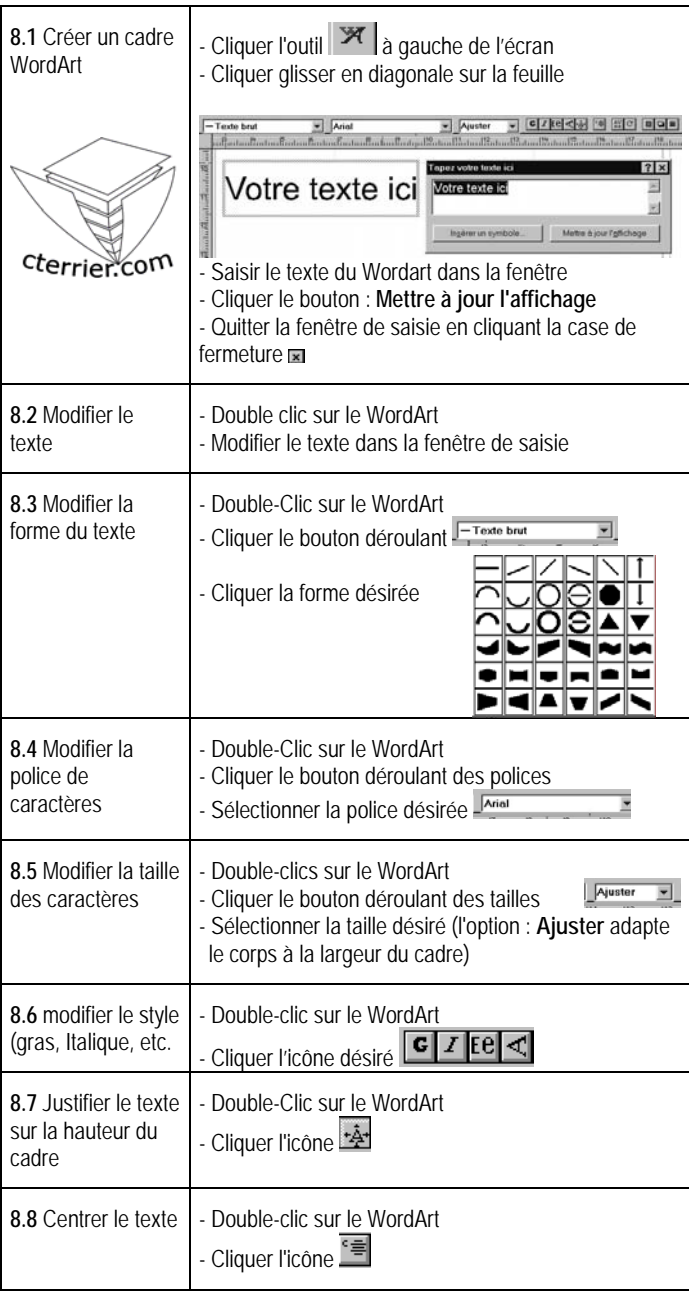

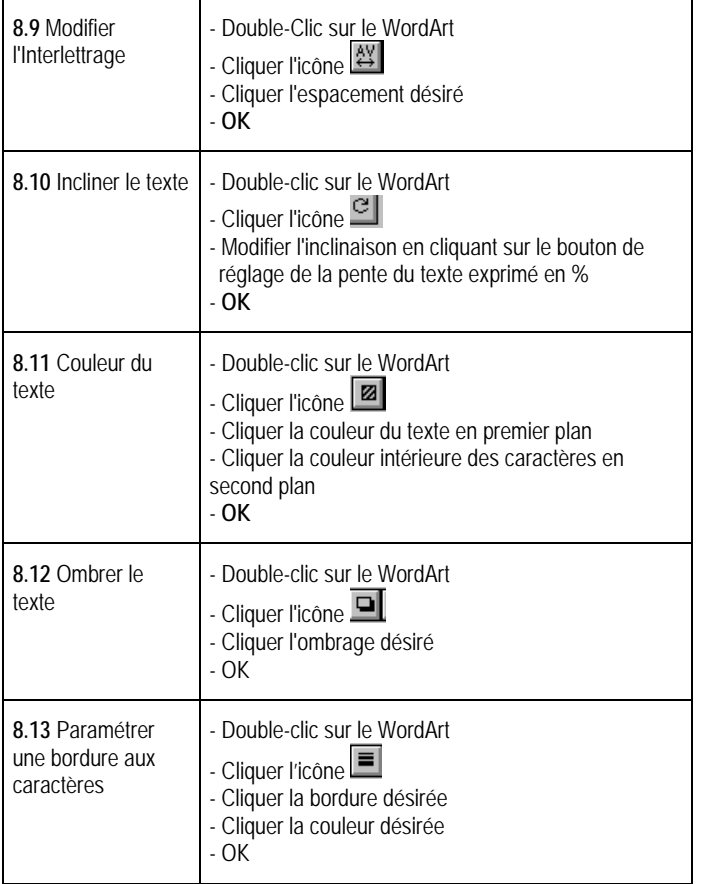

# **MO 9 – Images et ClipArts**

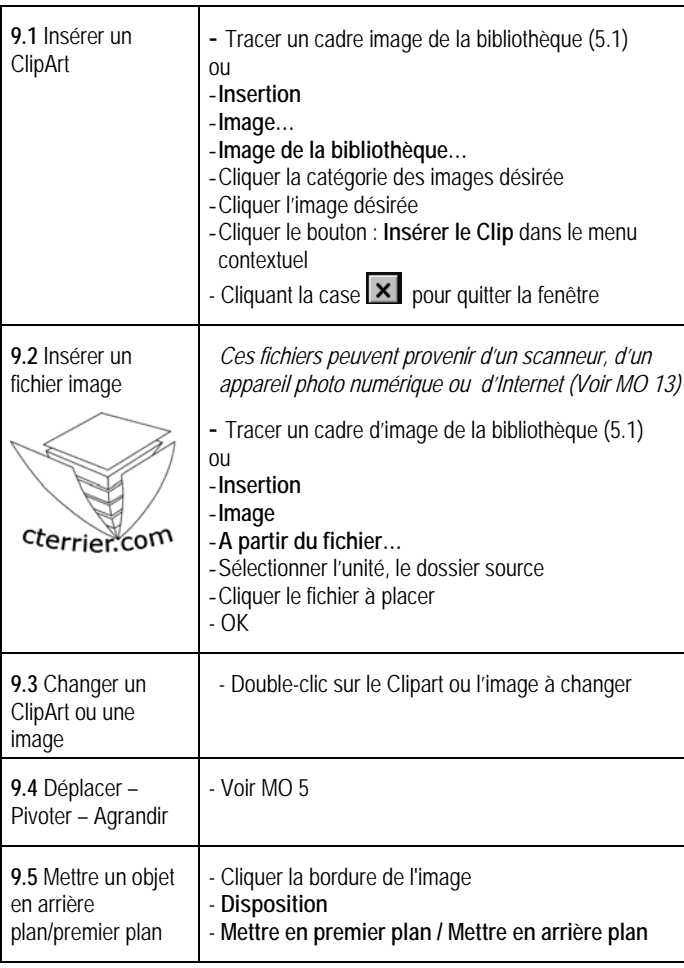

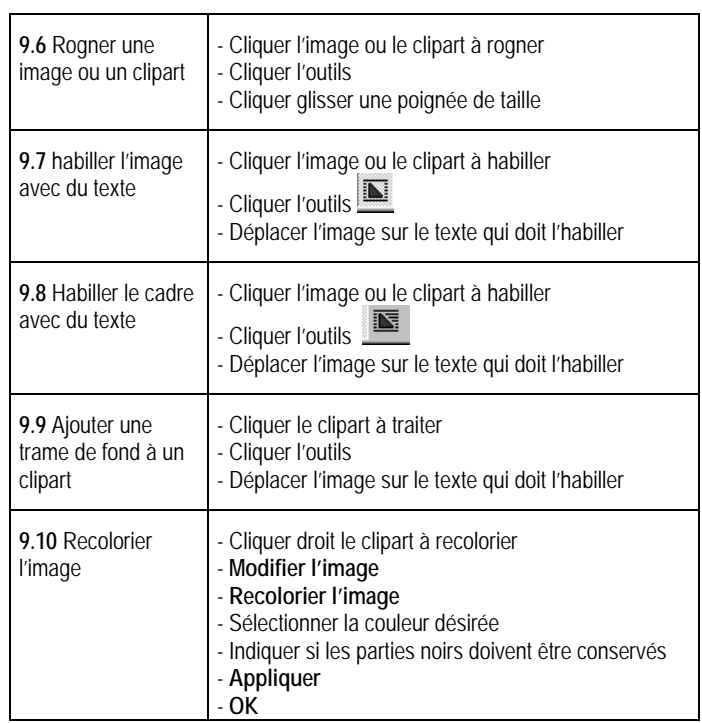

### **MO 10 Les tableaux**

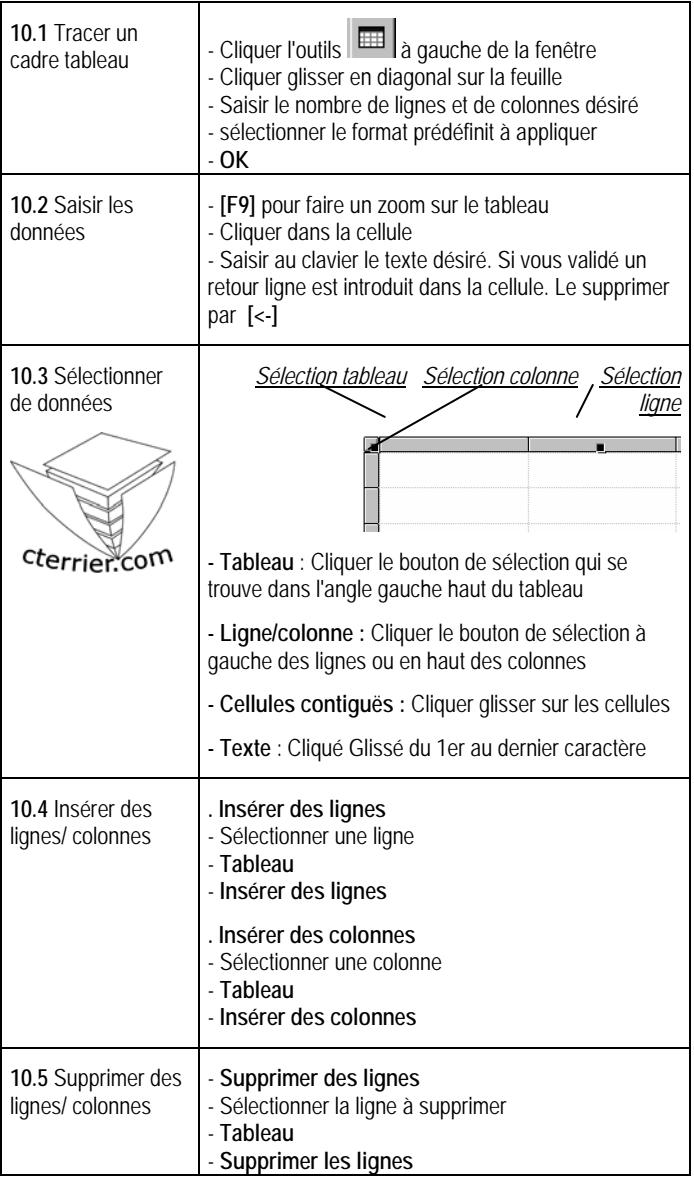

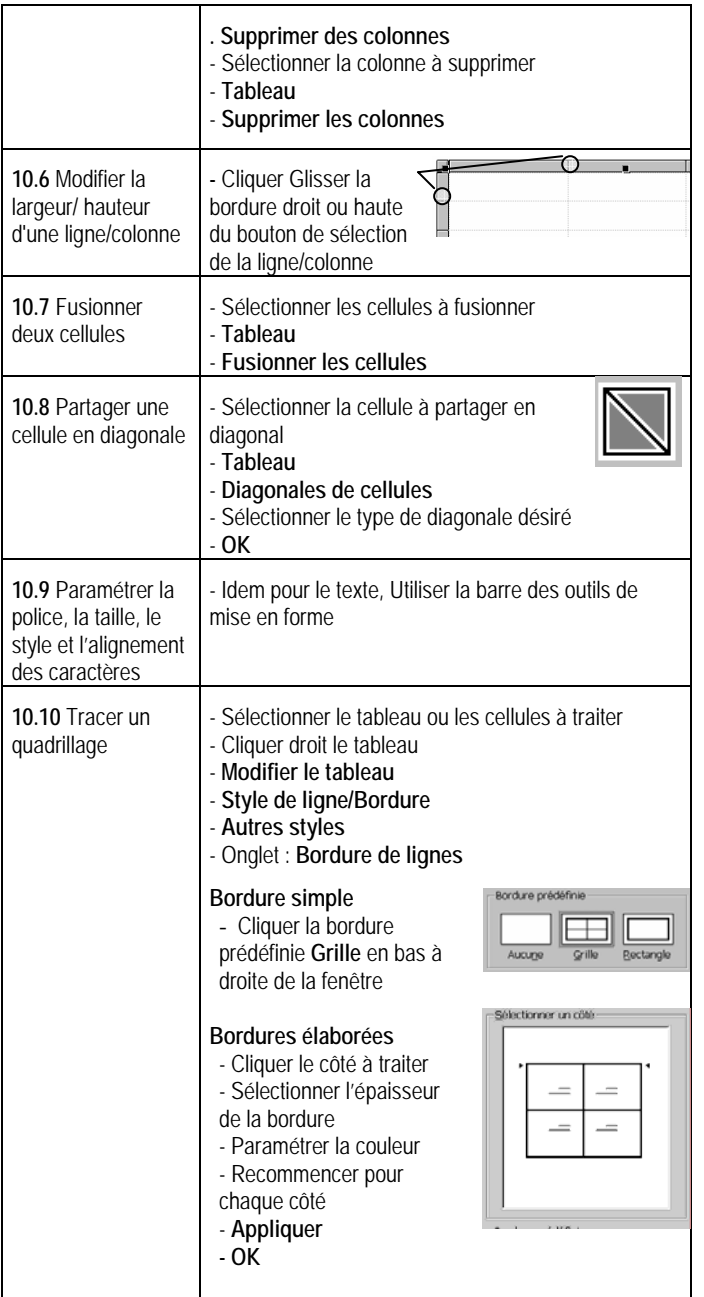

#### **MO 11 Fonctions Dessins**

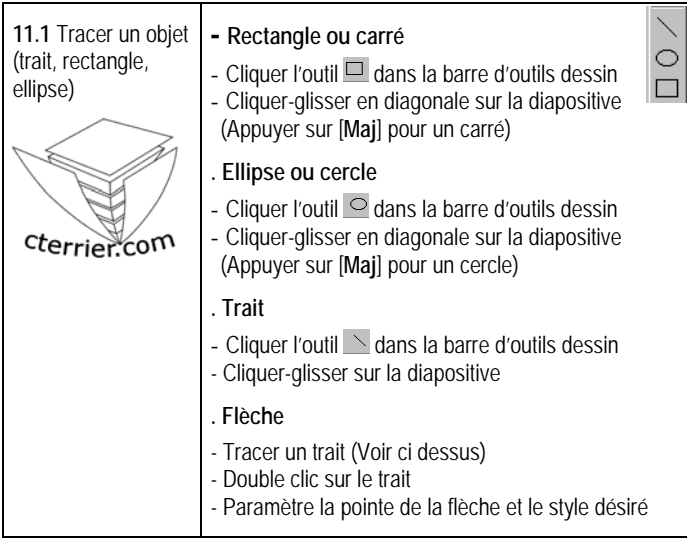

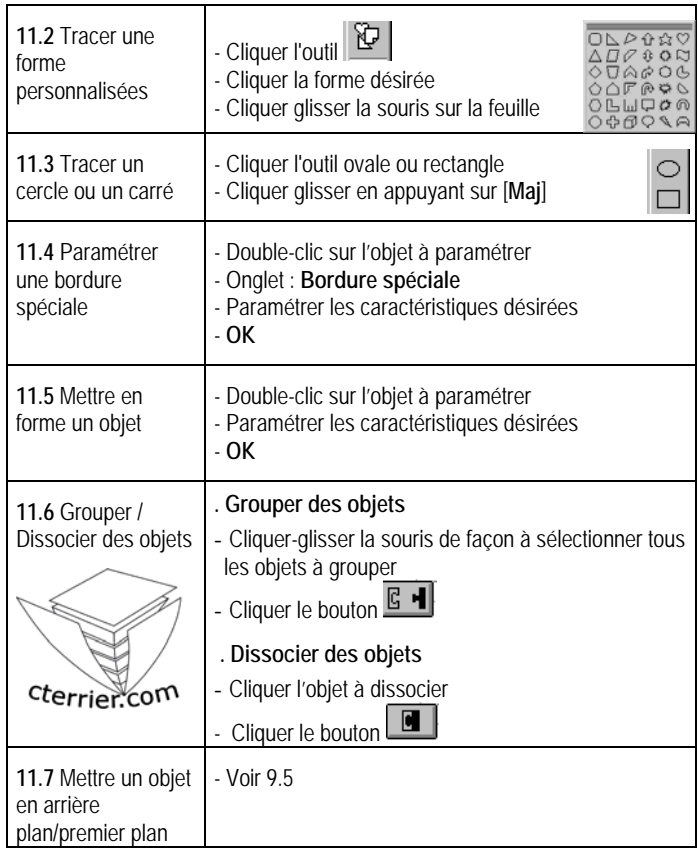

### **MO 12 Page type ou d'arrière plan**

*les pages types contiennent des informations constantes qui sont reprises sur chaque page (Numéro de page, Titre, Fond de couleur etc.) Attention Publisher contient une ambiguïté entre page arrière plan et la mise en arrière plan d'un objet par rapport à un autre.* 

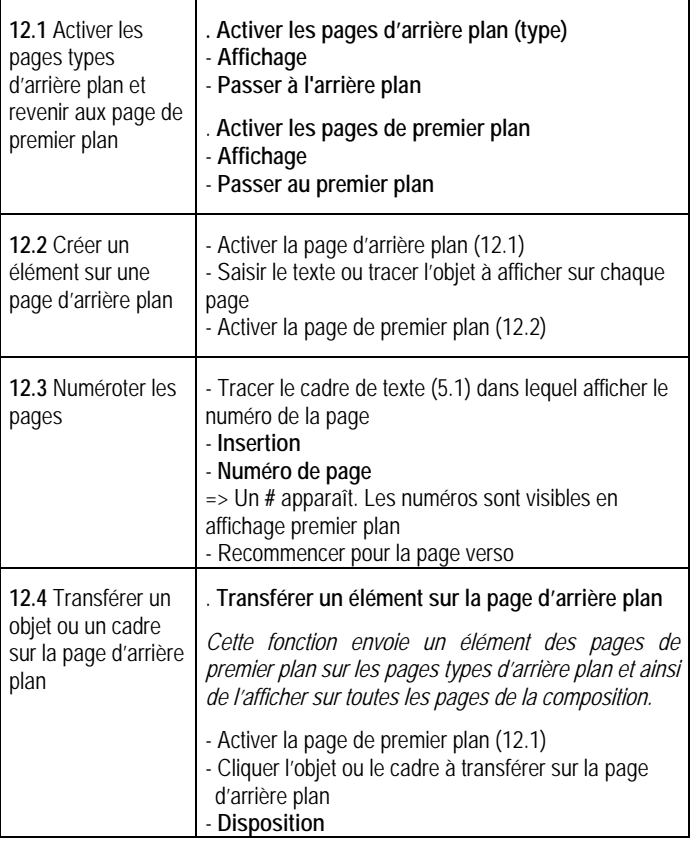

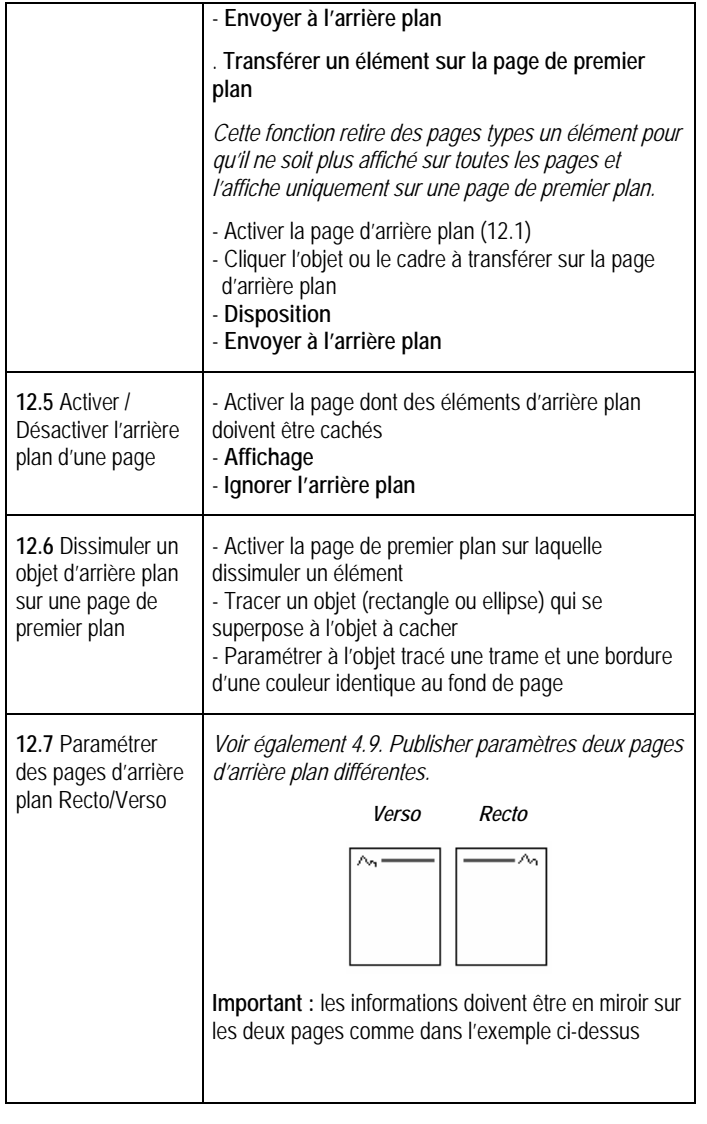

### **MO 13 Fusion et Publipostage**

*Le publipostage consiste le plus souvent à lier une source de données (fichier d'adresses) à une composition destination pour imprimer des documents personnalisées avec les noms des personnes.* 

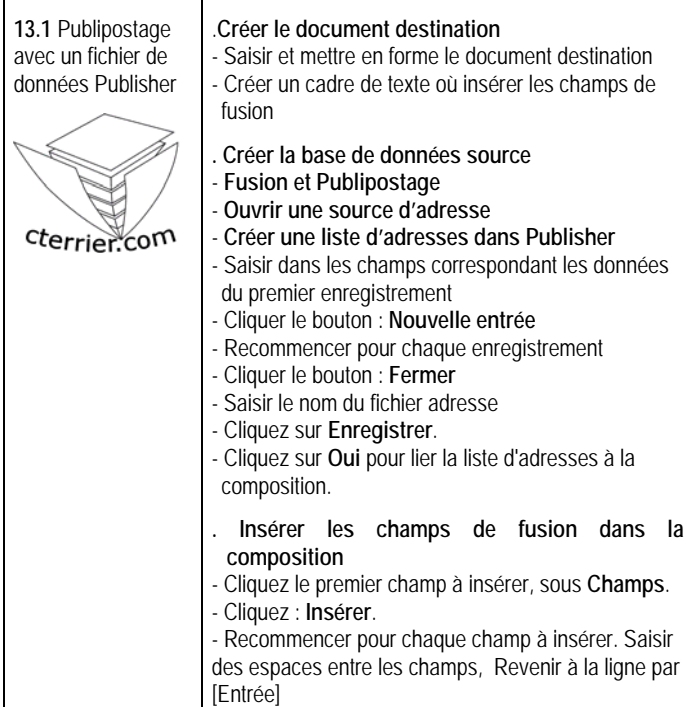

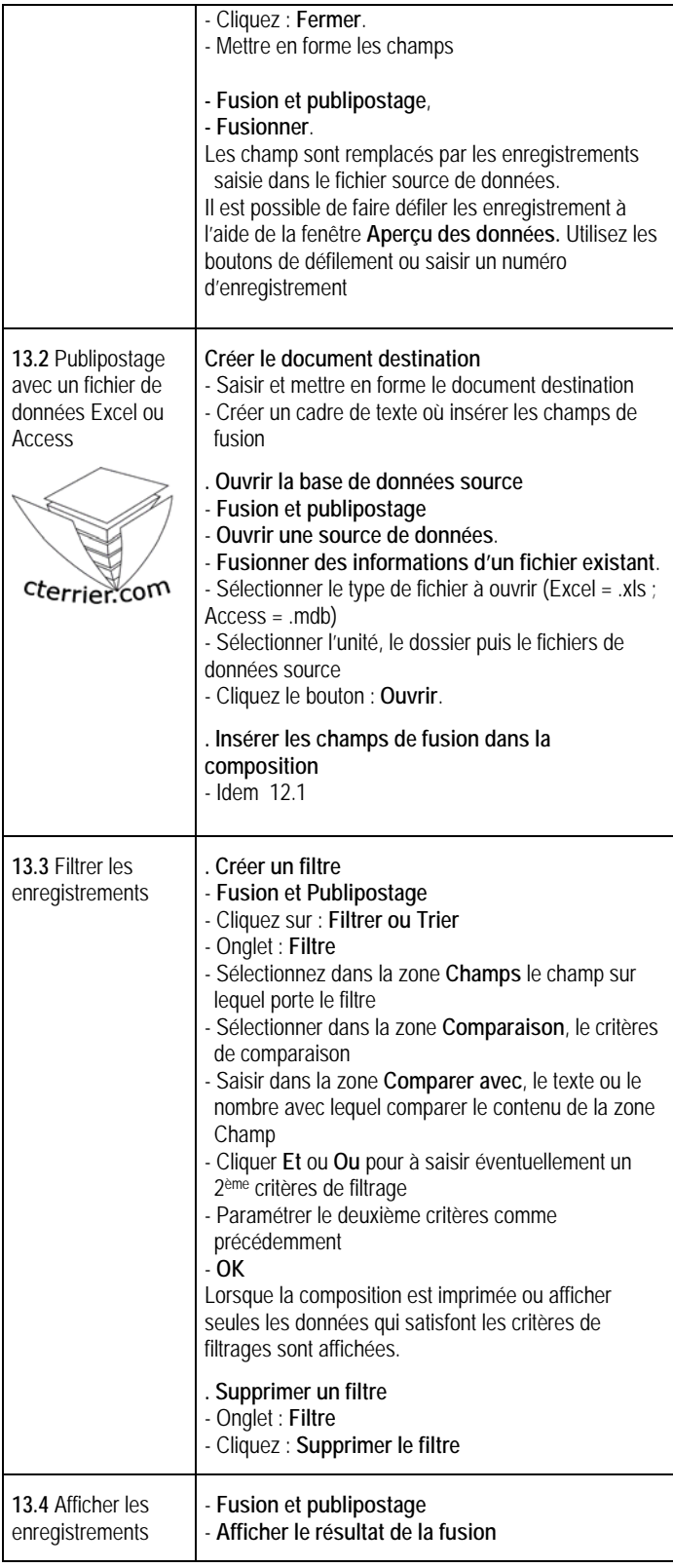

#### **MO 14 Fonctions Internet**

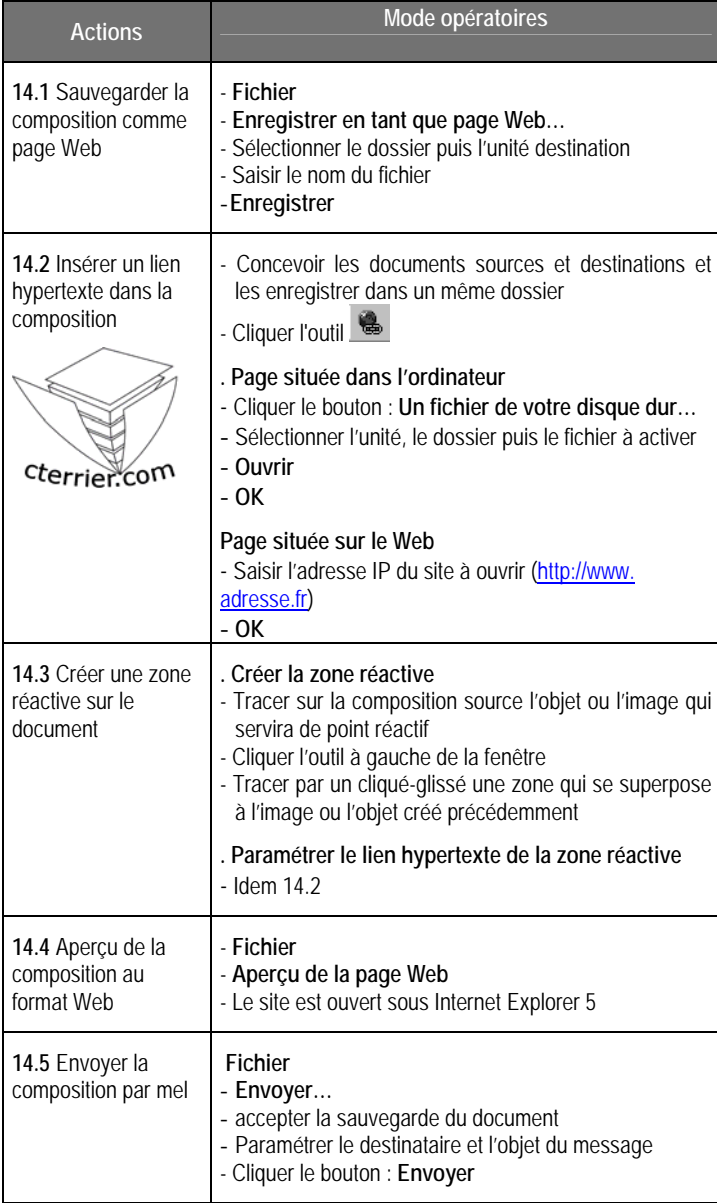